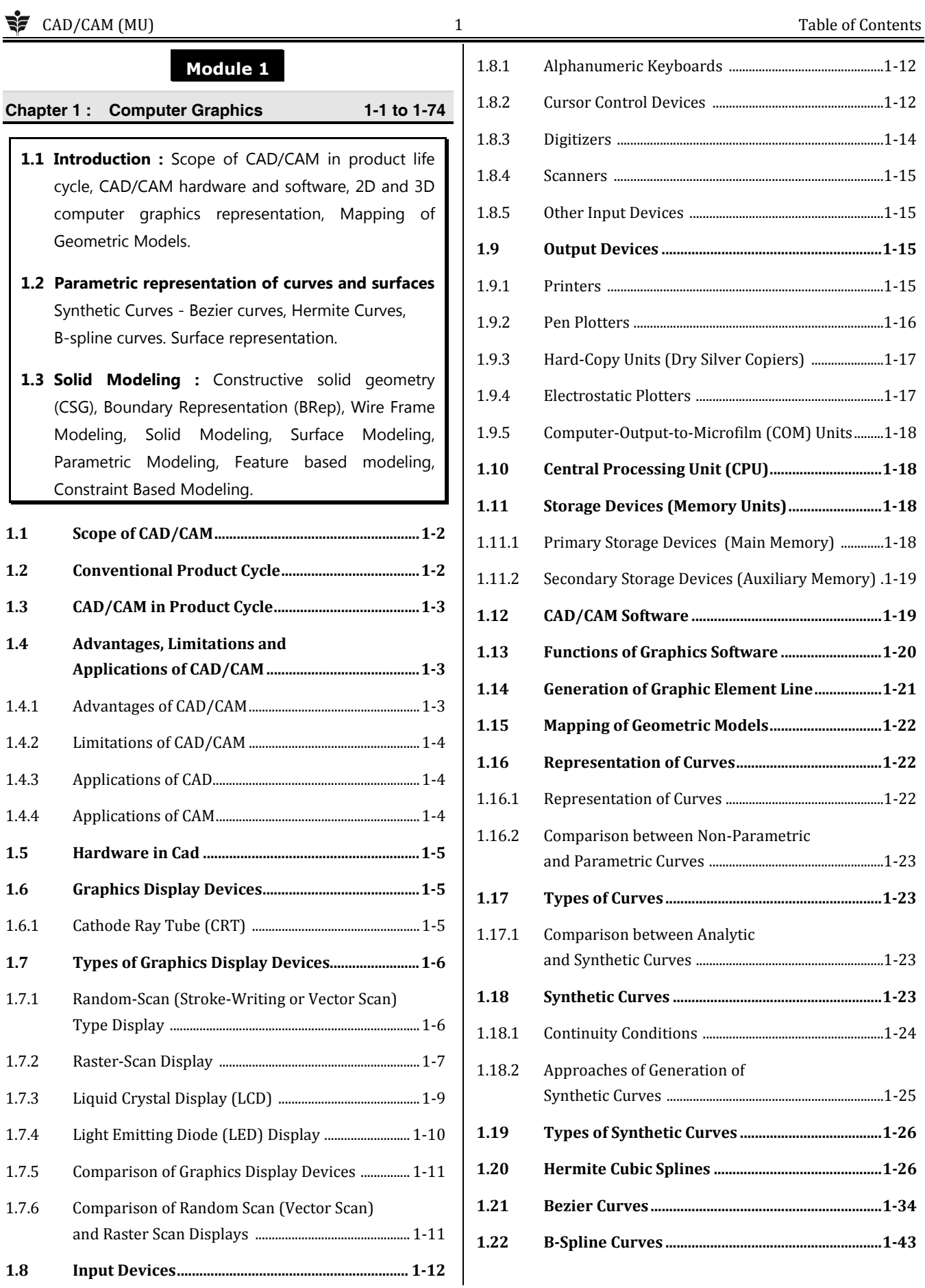

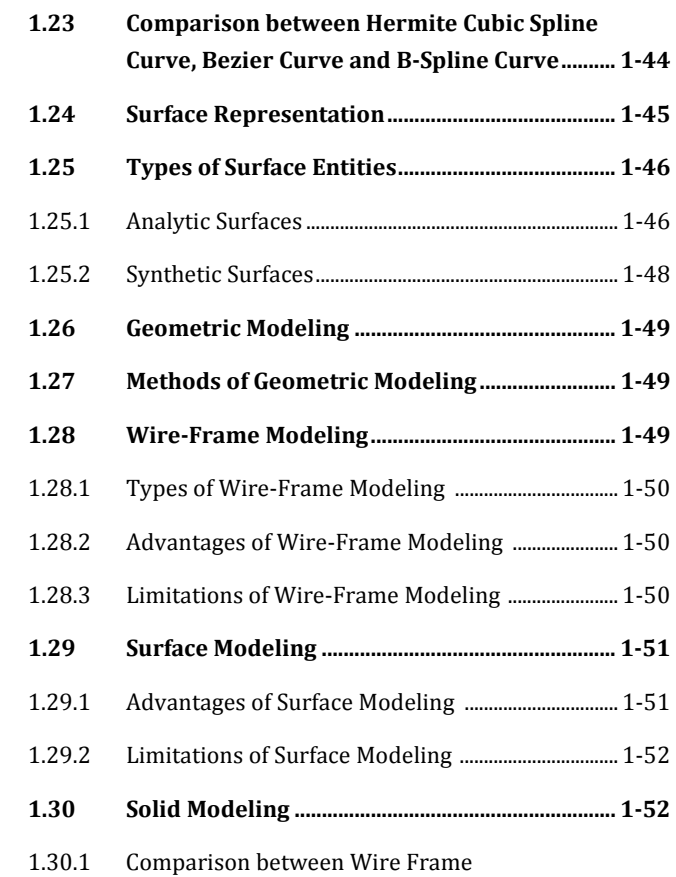

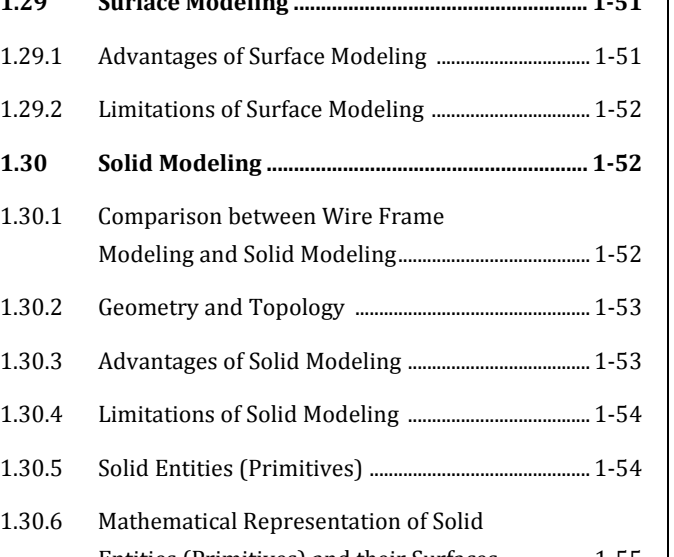

CAD/CAM (MU) 2 Table of Contents

1.25.1 Analytic Surfaces ................................................................. 1-46

1.28.1 Types of Wire-Frame Modeling .................................. 1-50

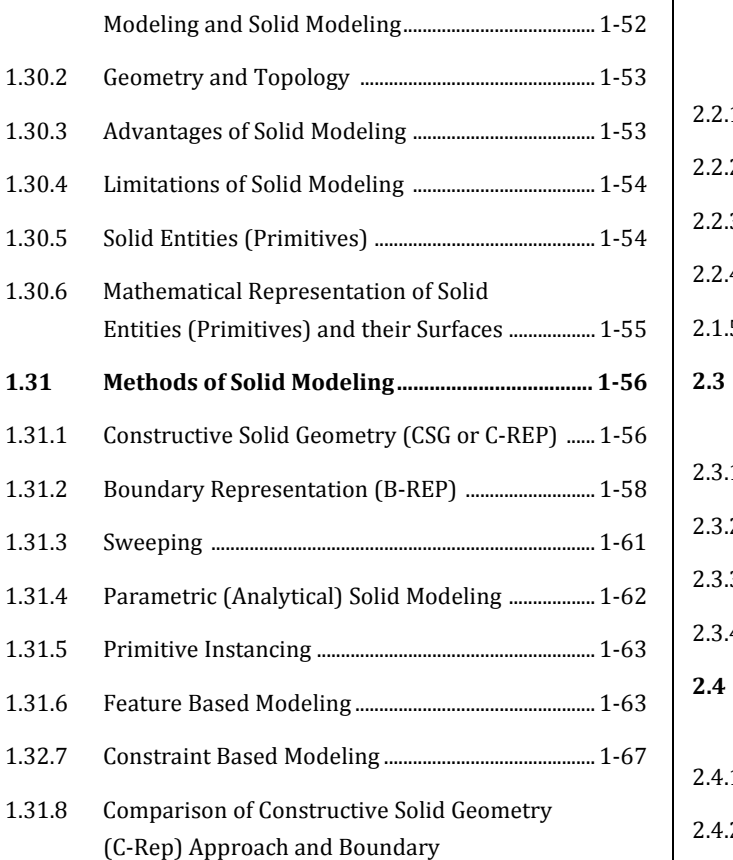

Representation (B-Rep) Approach ............................ 1-68

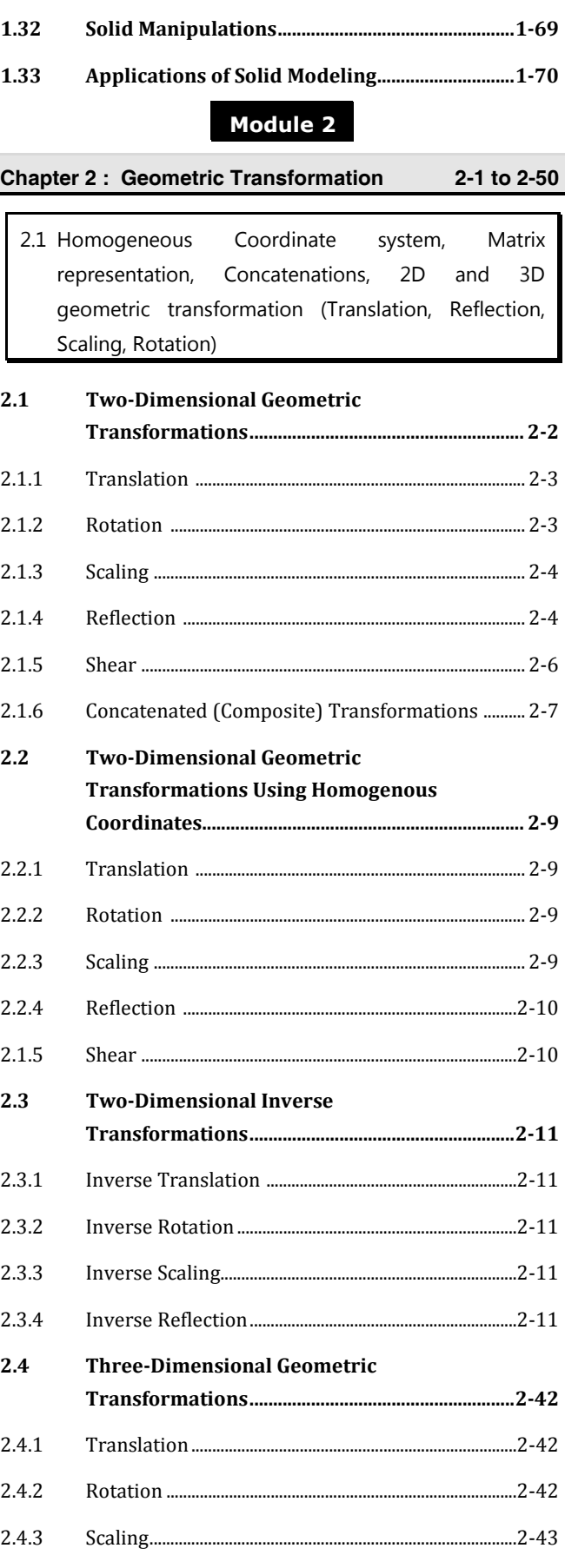

#### SOMETHING CAD/CAM (MU) 3 3 Table of Contents

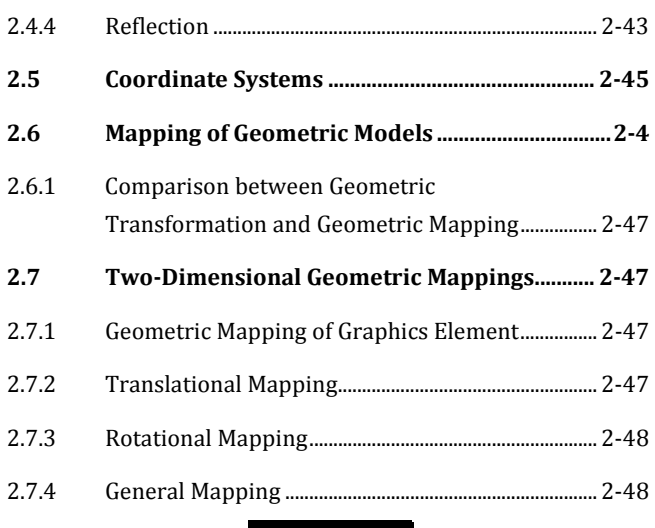

#### **Module 3**

### **Chapter 3 : Modeling Based on Biomedical Data 3-1 to 3-11**

- **3.1 Introduction to medical imaging :** Computed tomography (CT), Cone beam CT (CBCT), Magnetic resonance (MR), Noncontact surface scanning, Medical scan data , Point cloud data
- **3.2 Working with medical scan data :** Pixel data operations, Using CT data : a worked example, Point cloud data operations, Two-dimensional formats, Pseudo 3D formats, True 3D formats, File management and exchange

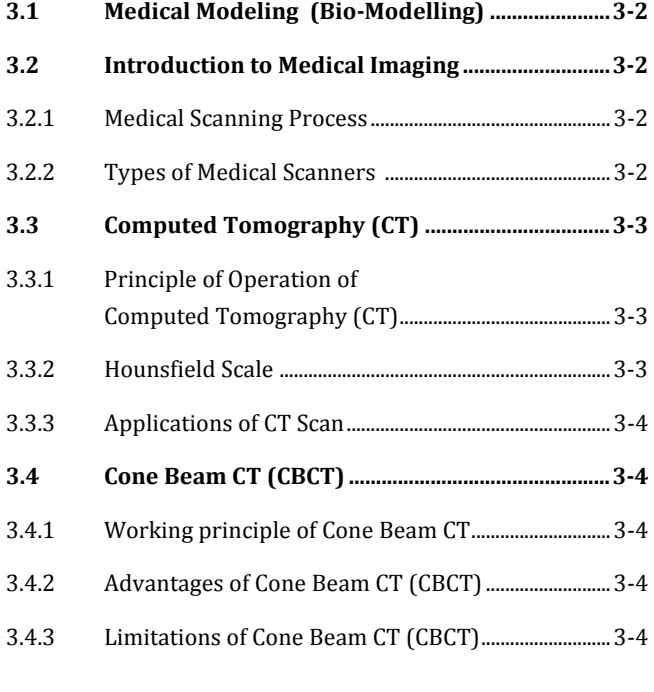

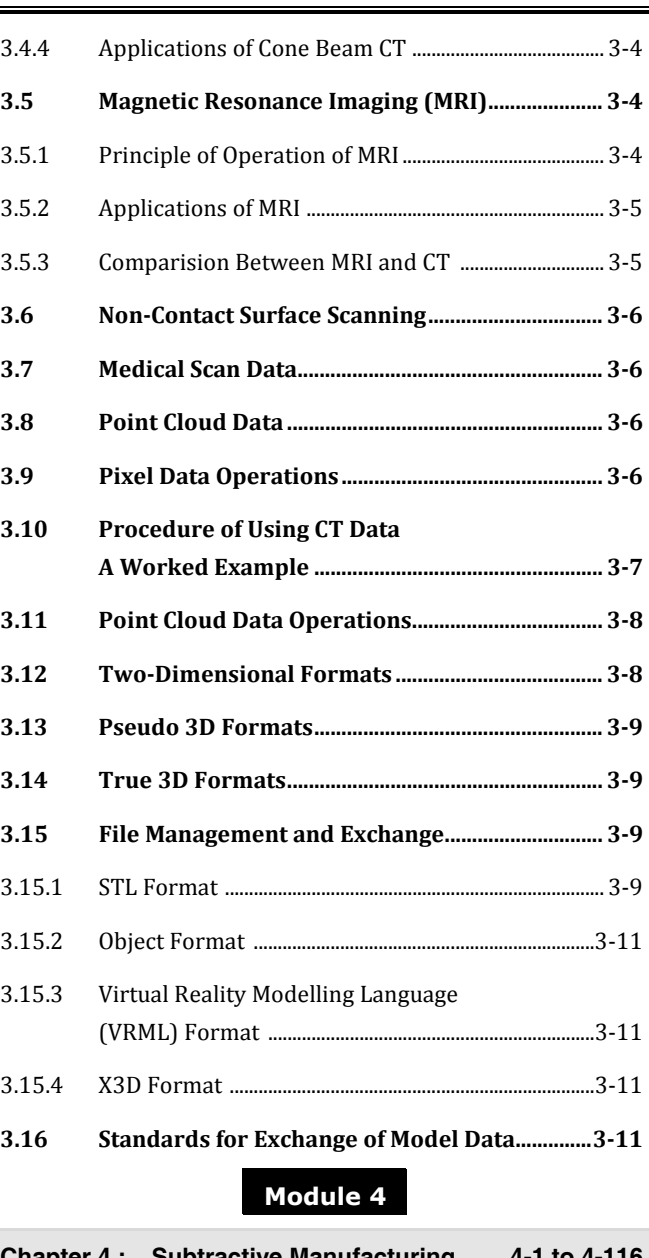

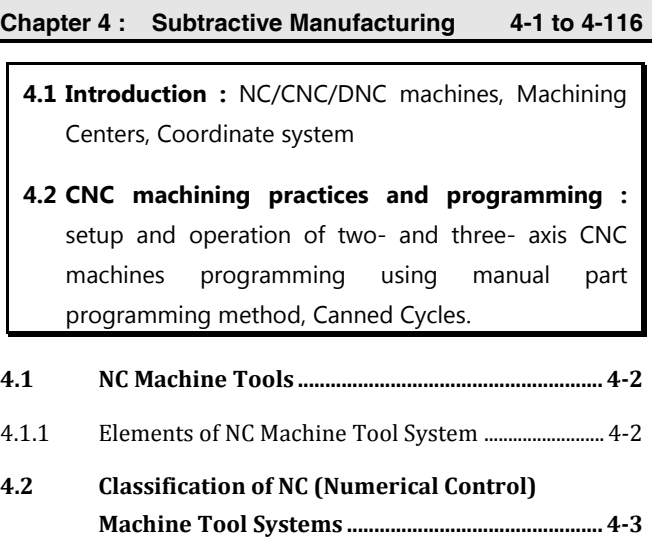

4.2.1 According to Control Loop Feedback Systems ....... 4-4

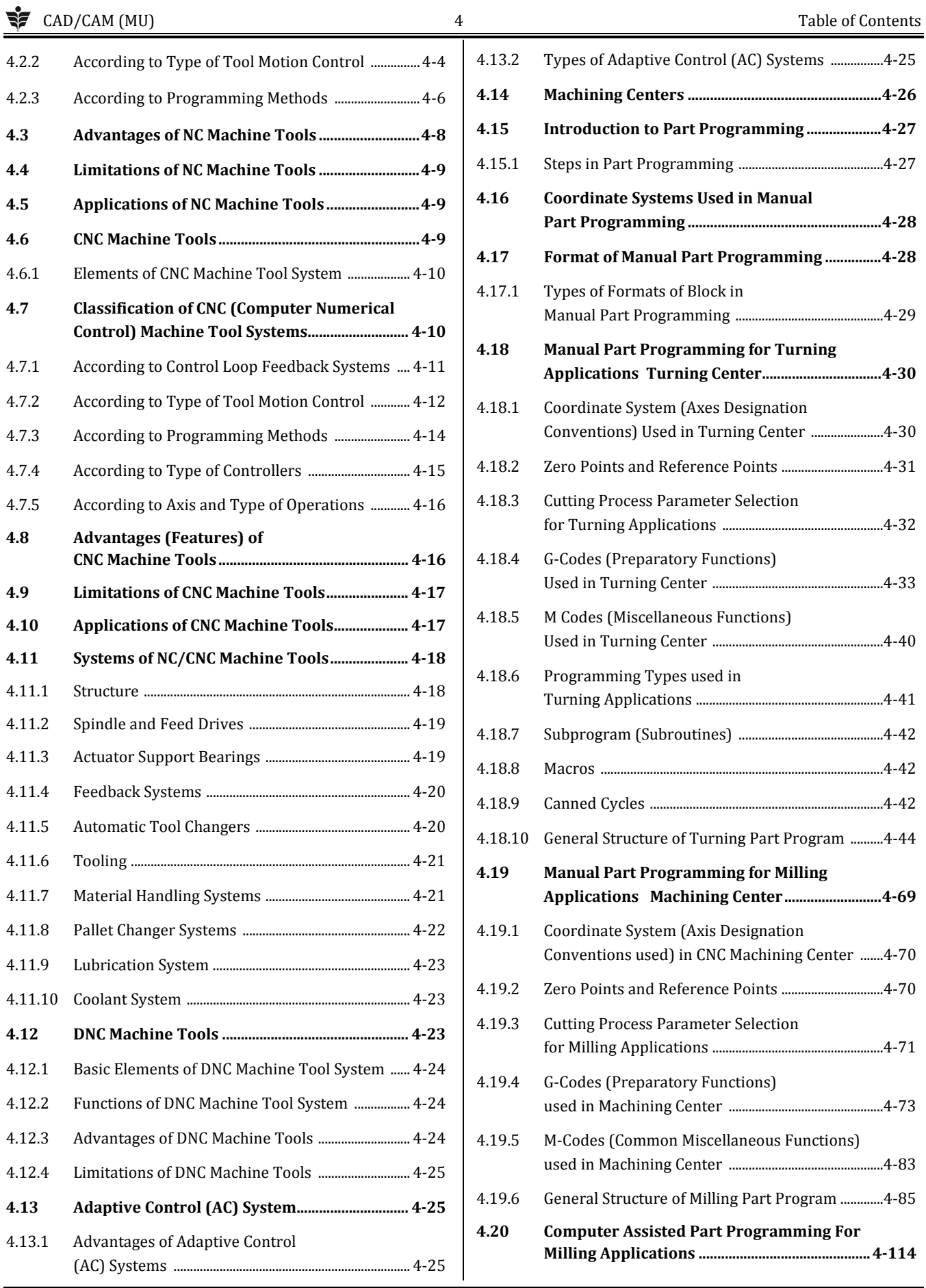

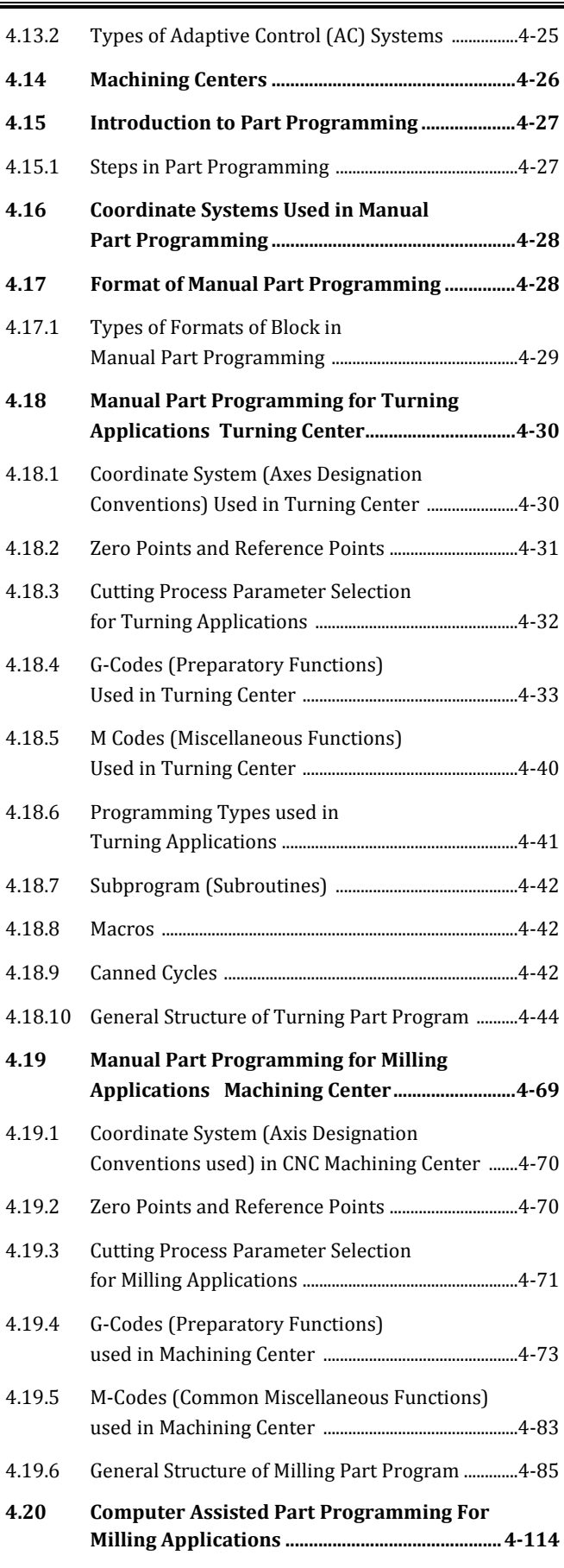

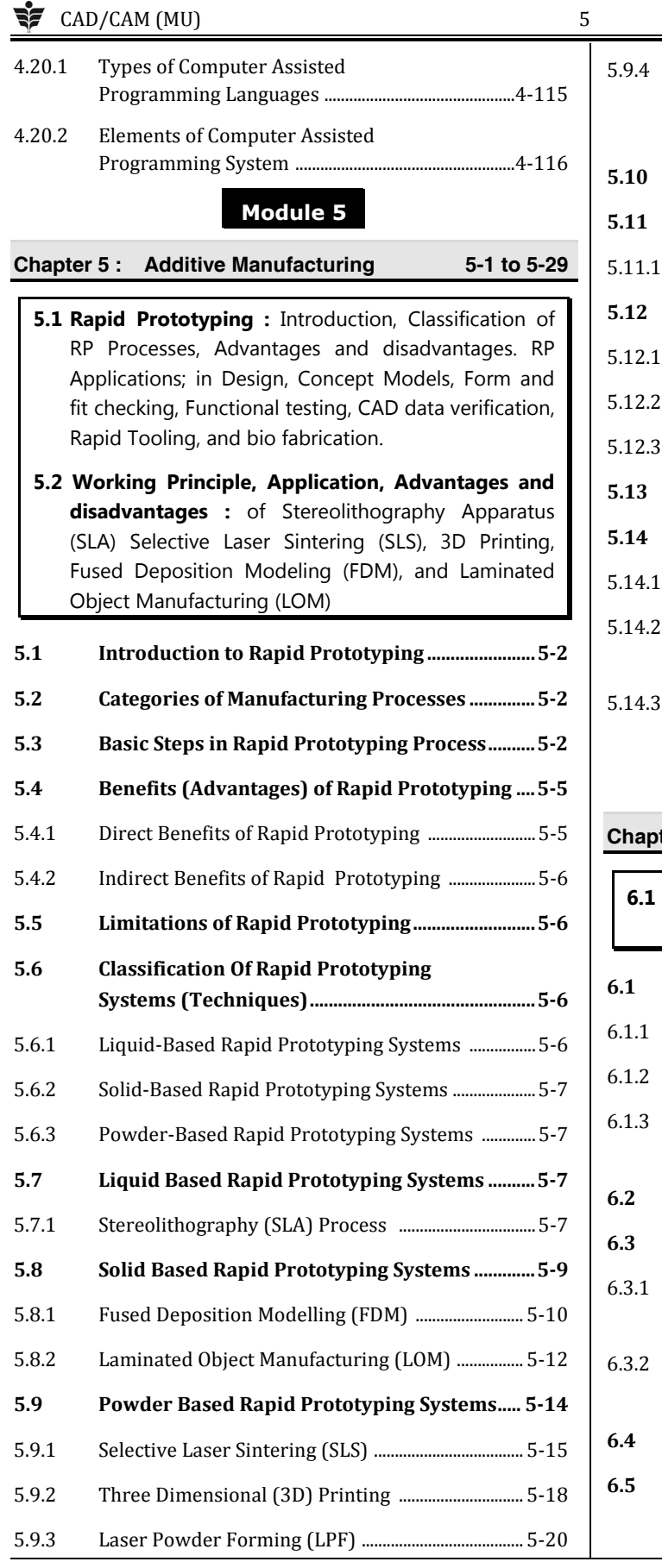

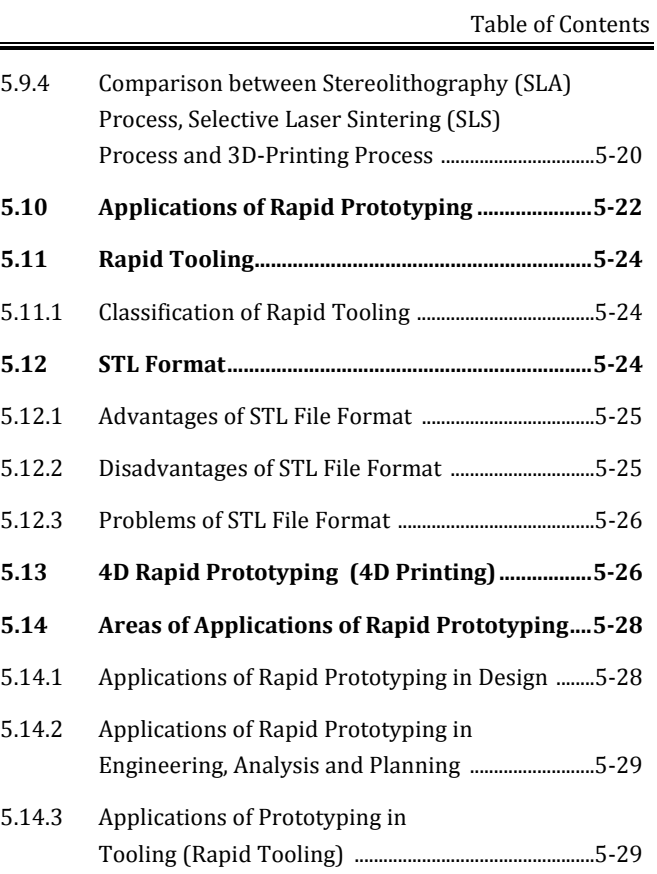

# **Module 6**

## **Chapter 6 : Virtual Manufacturing 6-1 to 6-4**

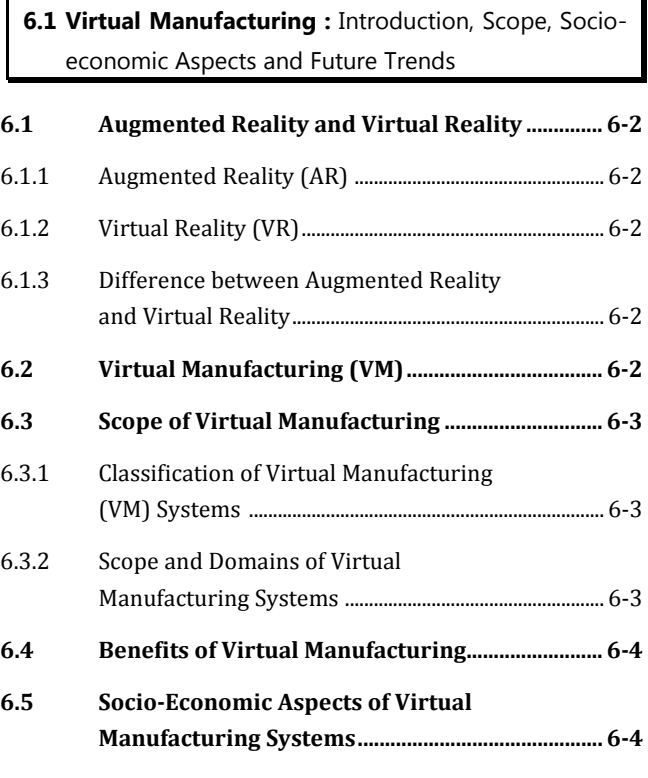